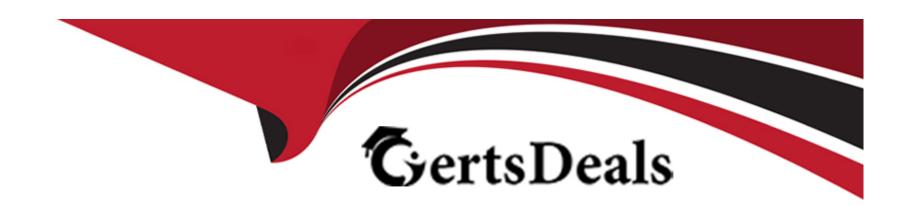

# Free Questions for C\_TS410\_2022 by certsdeals

Shared by Johnson on 15-04-2024

For More Free Questions and Preparation Resources

**Check the Links on Last Page** 

## **Question 1**

**Question Type:** MultipleChoice

When you post an accounting document, for which line item must you enter a transaction type?

### **Options:**

- A- Tax account
- **B-** Material account
- **C-** Customer account
- D- Asset account

#### **Answer:**

С

## **Question 2**

**Question Type:** MultipleChoice

| What planning tool prioritizes sales order forecasting and strategically plans inventory buffers? |  |
|---------------------------------------------------------------------------------------------------|--|
|                                                                                                   |  |

### **Options:**

- A- MRP simulation and resolution
- **B-** Demand-driven MRP (DDMRP)
- C- Constraint-based planning (PP/DS)
- **D-** Backorder processing (BOP)

#### **Answer:**

В

## **Question 3**

**Question Type:** MultipleChoice

What activities can a manager complete using Manager Self-Service? Note: There are 2 correct answers to this question

| Options:                              |                                                                                                    |
|---------------------------------------|----------------------------------------------------------------------------------------------------|
| A- Control costs                      |                                                                                                    |
| B- Enroll in benefits                 |                                                                                                    |
| C- Enter time sheet                   |                                                                                                    |
| D- Manage budget                      |                                                                                                    |
|                                       |                                                                                                    |
| Answer:                               |                                                                                                    |
|                                       |                                                                                                    |
| c, d<br>Question 4                    |                                                                                                    |
| Question 4                            | nice                                                                                                    |
|                                       | oice                                                                                                    |
| Question 4  uestion Type: MultipleChe | oice<br>s may be used to perform a cross-plant stock transfer? Note: There are 3 correct answers to this question |
| Question 4  uestion Type: MultipleChe |                                                                                                    |
| Question 4  uestion Type: MultipleChe |                                                                                                    |

**B-** Slotting and rearrangement C- Two-step procedure D- One-step procedure E- Material requirements planning **Answer:** C, D, E **Question 5 Question Type:** MultipleChoice How can you post external labour costs to a network activity?

**Options:** 

A- By activity allocation

**C-** By settlement

**B-** By service entry sheet

**D-** By confirmation

#### **Answer:**

A, C

### **Question 6**

### **Question Type:** MultipleChoice

A goods issue is posted against a production order. What are the results? Note. There are 3 correct answers to this question.

### **Options:**

- A- A warehouse task is created.
- B- The material reservation is reduced.
- **C-** Internal labor costs are posted.
- D- A material ledger document is created
- E- Actual costs are updated in the production order.

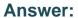

B, D, E

## **Question 7**

### **Question Type:** MultipleChoice

At which steps in the order-to-cash process are postings made to the general ledger (G/L)? Note: There are 2 correct answers to this question

### **Options:**

- A- Creating a sales order
- B- Posting a goods issue
- C- Saving an invoice
- **D-** Creating an outbound delivery

#### **Answer:**

B, C

## **Question 8**

### **Question Type:** MultipleChoice

You want the SAP S/4HANA system to perform product cost planning. What master data is used to calculate the quantity structure? Note. There are 2 correct answers to this question.

### **Options:**

- A- Routing
- **B-** Work center
- C- Cost center
- D- Bill of material

#### **Answer:**

A, D

## **Question 9**

**Question Type:** MultipleChoice

Which end-to-end business processes are included with SAP S/4HANA in the context of the Intelligent Enterprise? Note: There are 3 correct answers to this question

### **Options:**

- A- Order to cash
- **B-** Request to service
- **C-** Source to pay
- D- Design to build
- E- Record to report

#### **Answer:**

A, B, E

## **Question 10**

**Question Type:** MultipleChoice

What maintenance order elements are included in an operation? Note: There are 3 correct answers to this question

| Outland                                               |                    |
|-------------------------------------------------------|--------------------|
| Options:  A- Object list                              |                    |
| B- Settlement rule                                    |                    |
| C- Work center                                        |                    |
| D- Standard time                                      |                    |
| E- Activity type                                      |                    |
|                                                       |                    |
| Answer:                                               |                    |
| C, D, E                                               |                    |
|                                                       |                    |
| Question 11                                           |                    |
| Question Type: MultipleChoice                         |                    |
| What document, when saved, creates a commitment for a | an internal order? |
|                                                       |                    |
| Ontions                                               |                    |
| Options:                                              |                    |

| A- Maintenance order                                              |
|-------------------------------------------------------------------|
| B- Production order                                               |
| C- Goods receipt                                                  |
| D- Purchase order                                                 |
|                                                                   |
| Answer:                                                           |
| D                                                                 |
|                                                                   |
| Question 12                                                       |
| Question Type: MultipleChoice                                     |
| What occurs when planning an internal project activity?           |
| Options:                                                          |
| A- Costs are recorded                                             |
|                                                                   |
| B- Service is performed.                                          |
| B- Service is performed.  C- Purchase requisitions are generated. |

D- Resources are committed

**Answer:** 

D

## To Get Premium Files for C\_TS410\_2022 Visit

https://www.p2pexams.com/products/c\_ts410\_2022

### **For More Free Questions Visit**

https://www.p2pexams.com/sap/pdf/c-ts410-2022

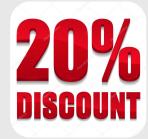